## How to Add an Administrative User

 $nha^{\mathcal{X}}$ 

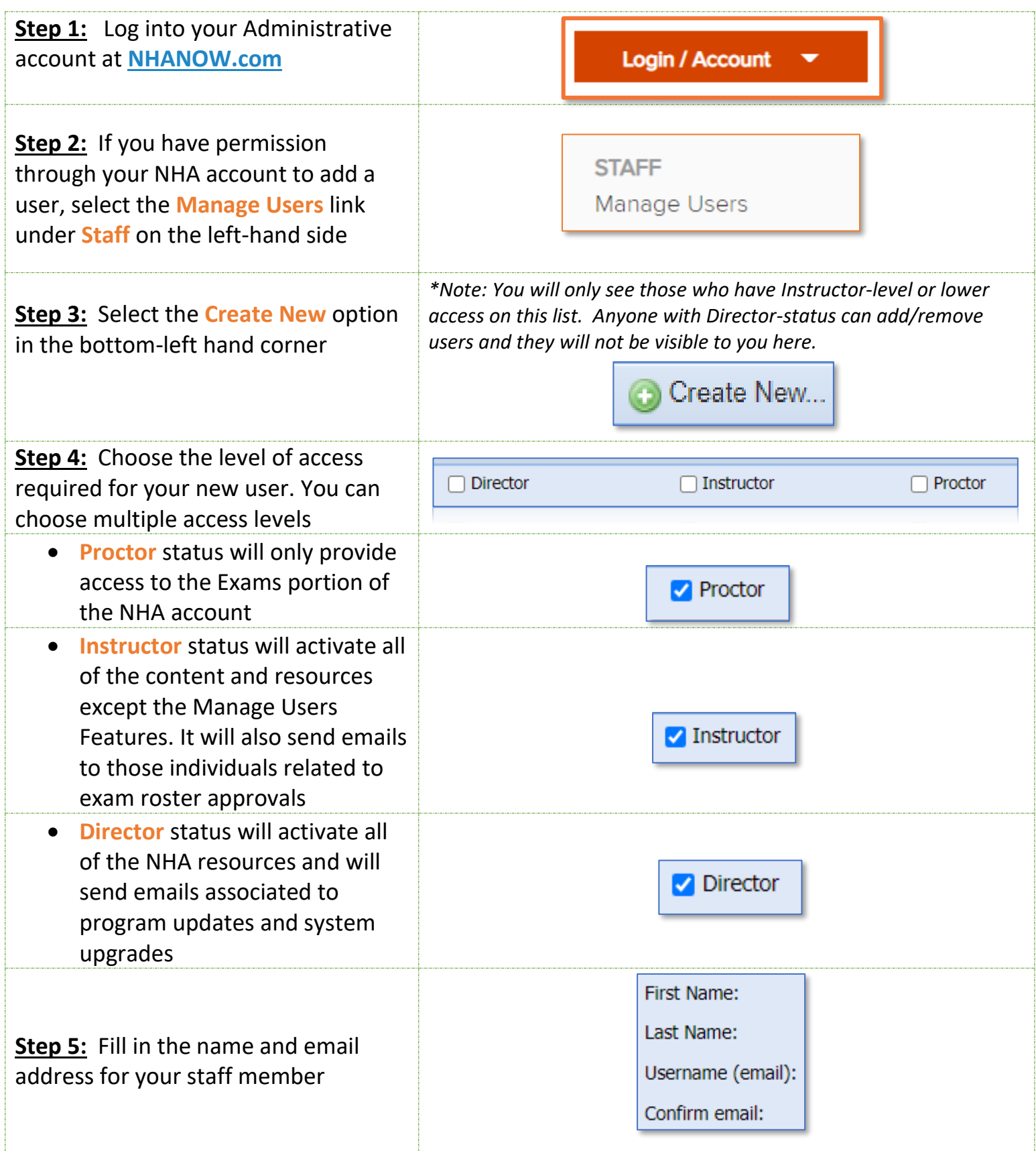

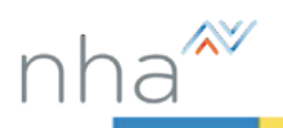

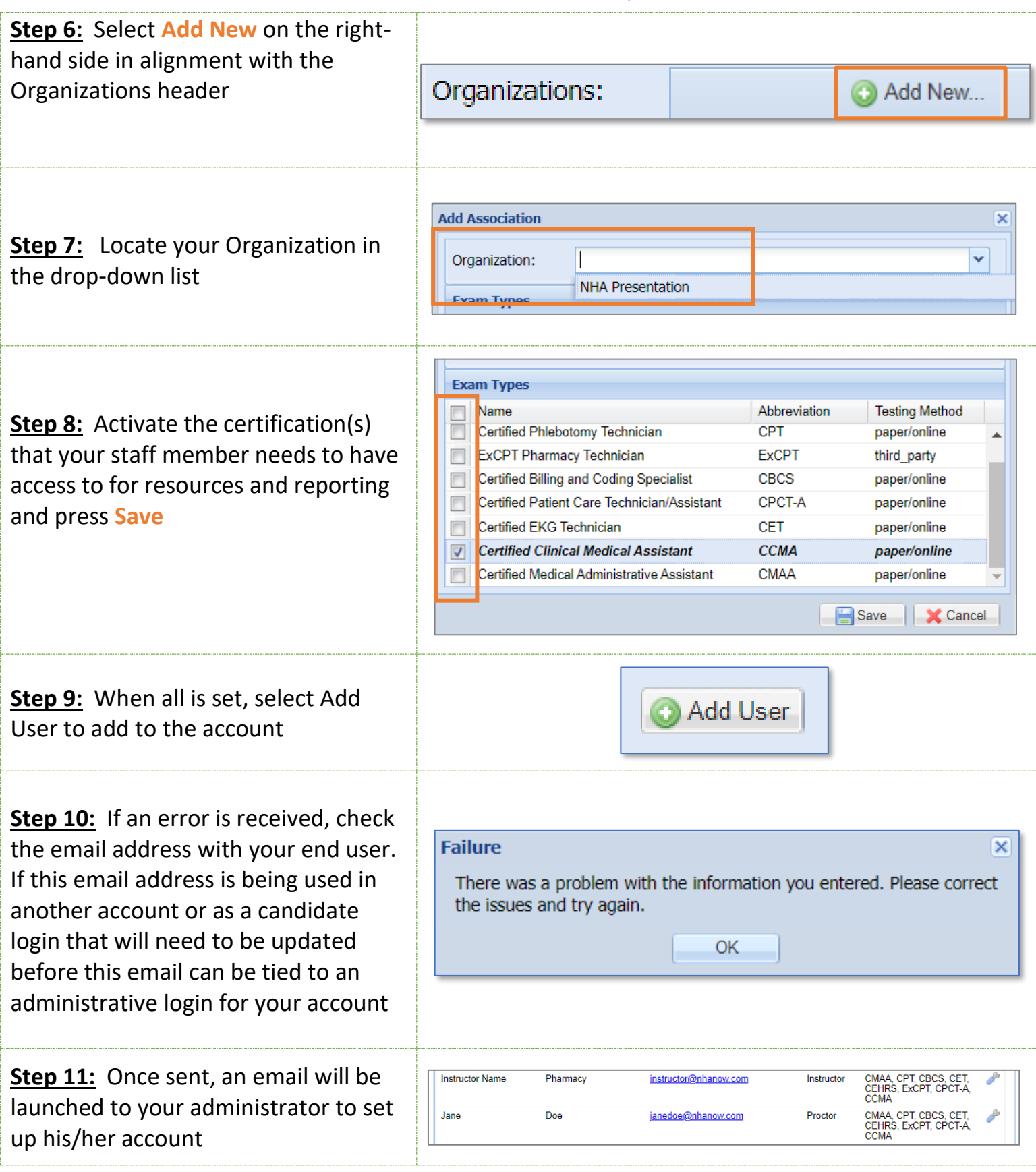